# **QGIS Application - Bug report #20537 Testing a filter for .osm datasources shows placeholders in the message**

*2018-11-18 04:02 AM - Ivan Ivanov*

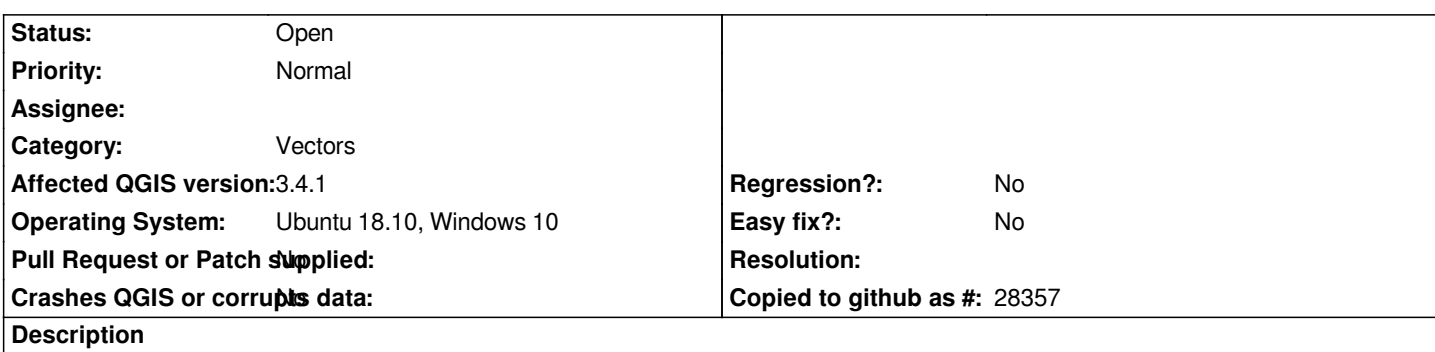

*When applying a filter (e.g. 1 = 1) on a vector layer and pressing the Test button, sometimes I get message with placeholders unreplaced:*

*The where clause returned %n row(s).*

*This currently happened on a .osm layer.*

#### **History**

## **#1 - 2018-11-19 10:48 AM - Giovanni Manghi**

*- Status changed from Open to Feedback*

*- Priority changed from Low to Normal*

*Does it work as expected on 2.18?*

#### **#2 - 2018-11-20 01:58 PM - Alessandro Pasotti**

*I cannot reproduce on master. What are your language settings?*

# **#3 - 2018-11-20 06:29 PM - Ivan Ivanov**

*I had the same problem on Windows 10 and Ubuntu before with en\_US systrem locale. What is more, currently the bug only is observed only with .osm files, tried with .gpkg/.shp/.gdb and it correctly replaces the placeholder with number.*

*suricactus@orange:~\$ locale LANG=C.UTF-8 LANGUAGE= LC\_CTYPE="C.UTF-8" LC\_NUMERIC=en\_US.UTF-8 LC\_TIME=C.UTF-8 LC\_COLLATE="C.UTF-8" LC\_MONETARY=C.UTF-8 LC\_MESSAGES="C.UTF-8" LC\_PAPER=C.UTF-8 LC\_NAME=C.UTF-8 LC\_ADDRESS=C.UTF-8*

*LC\_TELEPHONE=C.UTF-8 LC\_MEASUREMENT=C.UTF-8 LC\_IDENTIFICATION=C.UTF-8 LC\_ALL=*

## **#4 - 2018-11-21 12:39 PM - Giovanni Manghi**

*- Status changed from Feedback to Open*

*- Subject changed from Testing a filter shows placeholders in the message to Testing a filter for .osm datasources shows placeholders in the message*

*- Category changed from GUI to Vectors*

#### **Files**

*Screenshot from 2018-11-18 04-01-47.png 53.5 KB 2018-11-18 Ivan Ivanov*